<< Word >>

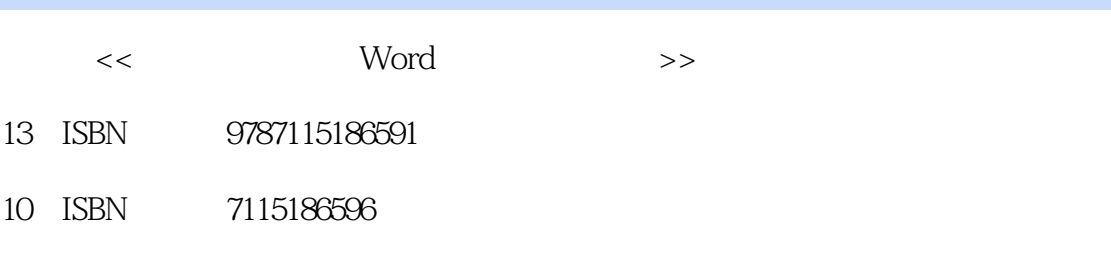

出版时间:2008-10

 $(200810)$ 

页数:242

PDF

更多资源请访问:http://www.tushu007.com

### <<新编五笔打字和Word排版入门与提高>>

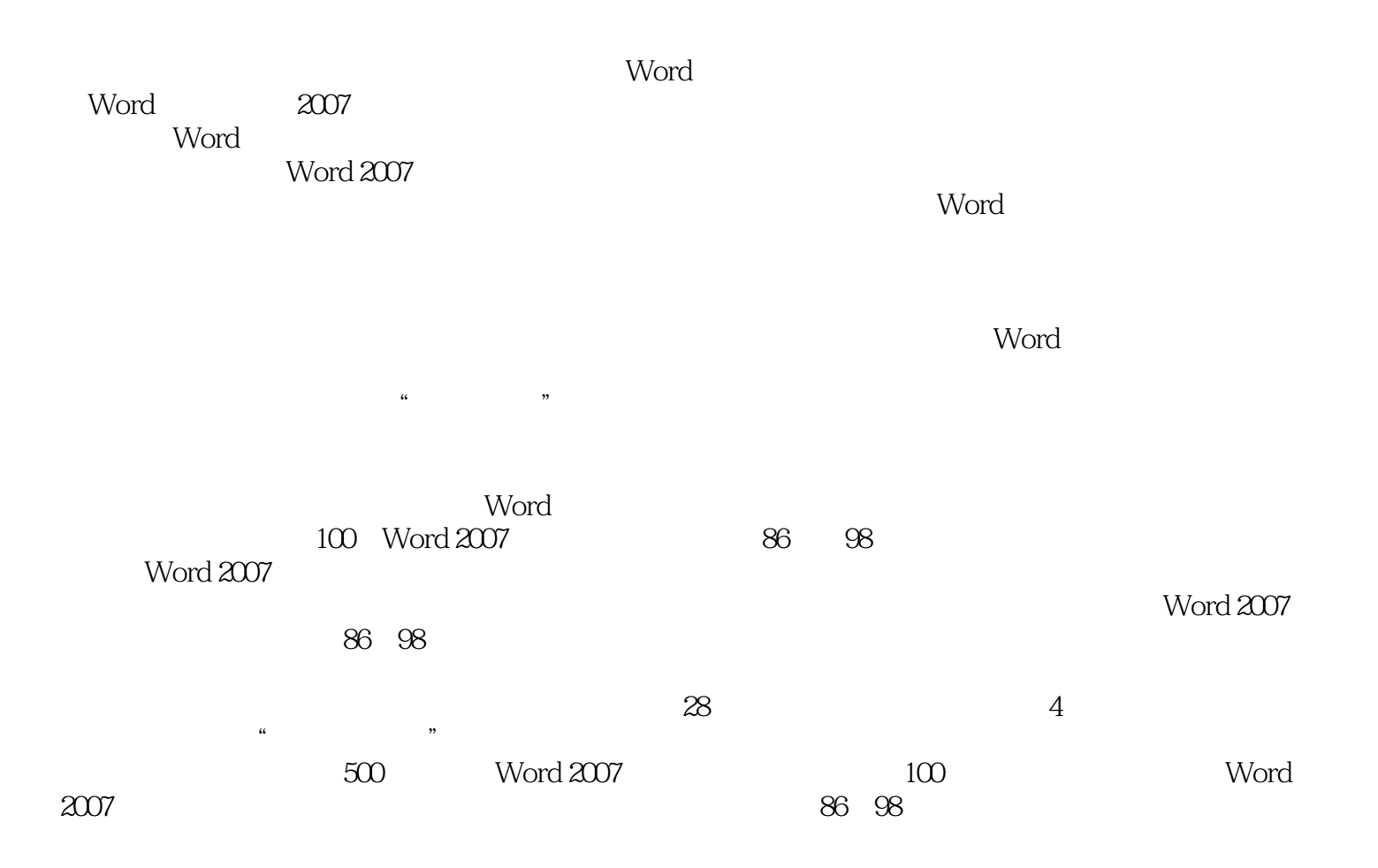

### <<新编五笔打字和Word排版入门与提高>>

 《新编五笔打字和Word排版入门与提高》是指导初学者学习五笔打字和Word排版的入门书籍。 word word word the wave was the set of  $\mathcal{A}$  and  $\mathcal{A}$  $11$ Word 2007<br>Word 2007<br>Word 2007<br>Word 2007 Word 2007 word two the contract of the contract of the contract of the contract of the contract of the contract of the contract of the contract of the contract of the contract of the contract of the contract of the contract of the c  $W$ ord $\;$ 和Word排版在日常生活和工作中的实际应用。  $\alpha$ 500 Word 2007 100 Word 2007  $26828$  828 828 Word<br>Word 《新编五笔打字和Word排版入门与提高》既适合五笔打字和Word排版初、中级读者阅读,又可  $\mathsf{Word}$ 

# <<新编五笔打字和Word排版入门与提高>>

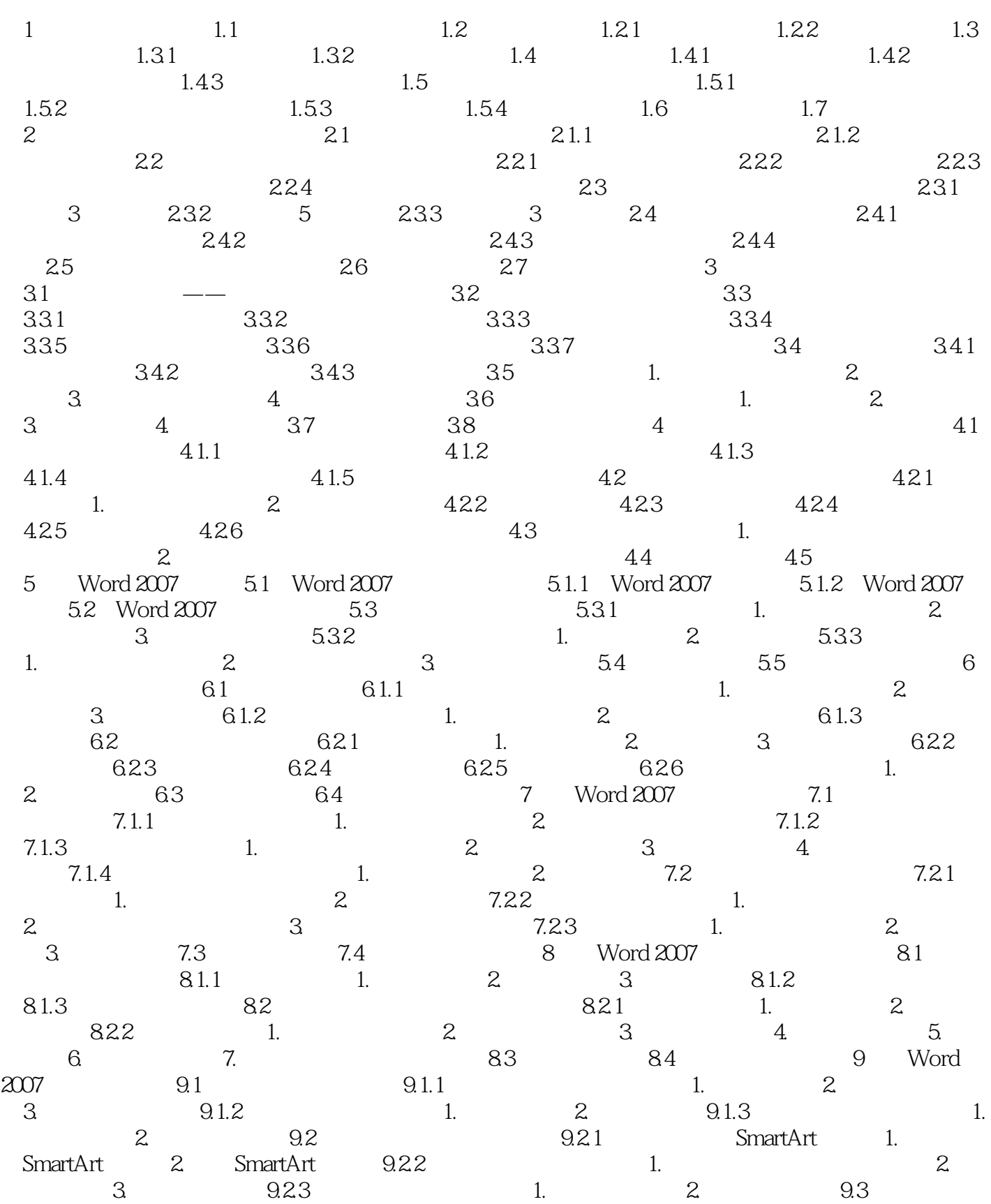

# , tushu007.com << Word >> 9.4 10 Word 2007 10.1 10.1 10.1

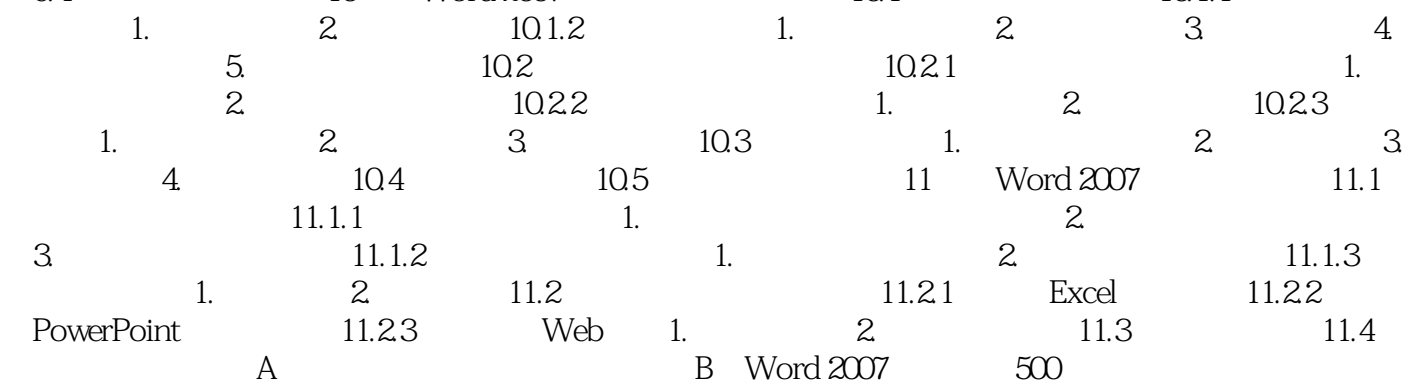

<<新编五笔打字和Word排版入门与提高>>

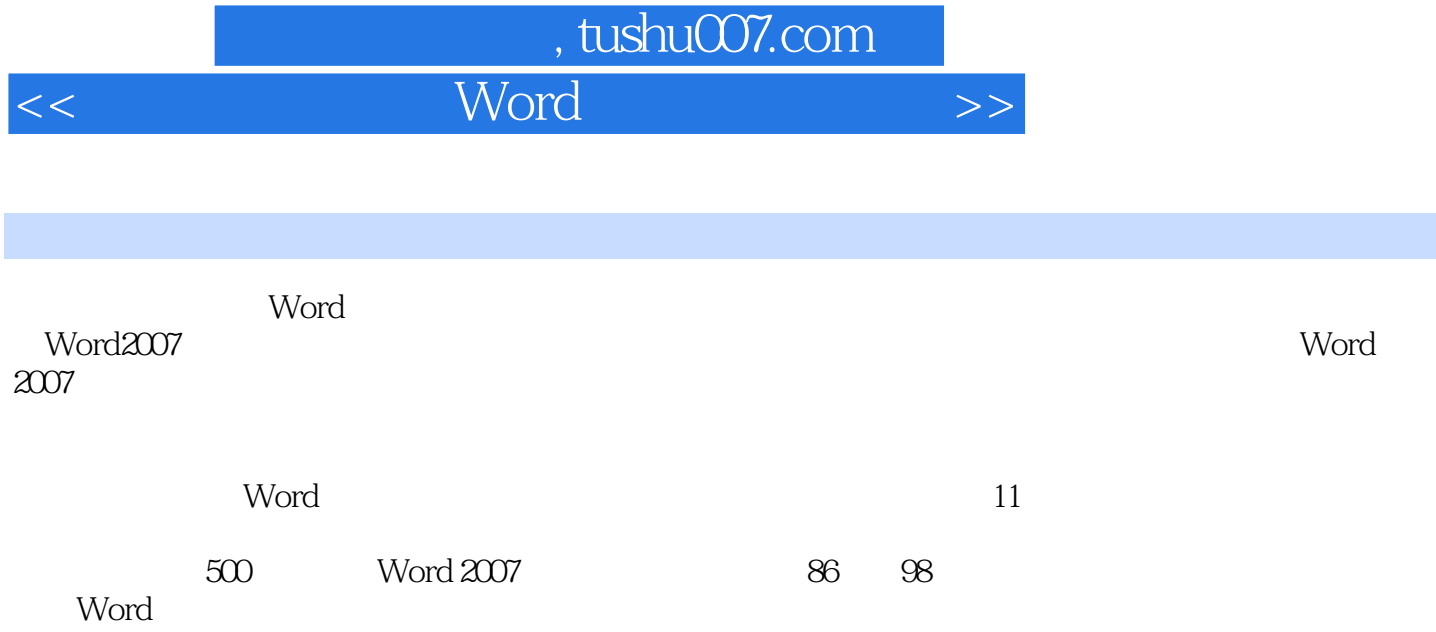

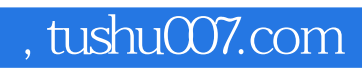

<<新编五笔打字和Word排版入门与提高>>

本站所提供下载的PDF图书仅提供预览和简介,请支持正版图书。

更多资源请访问:http://www.tushu007.com